| <complex-block><section-header><text><text><text><text><text><text><text></text></text></text></text></text></text></text></section-header></complex-block>                                                              | <ul> <li>1. Network Layer Basics</li> <li>2. What's inside a router?</li> <li>3. Forwarding Protocols: IPv4, DHCP, NAT, IPv6</li> <li>4. Software Defined Networking</li> <li>Note: This class lecture is based on Chapter 4 of the textbook (kurose and Ross) and the figures provided by the authors.</li> </ul>                                                                                                    |
|----------------------------------------------------------------------------------------------------|----------------------------------------------------------------------------------------------------|
| <ul> <li>Network Layer Basics</li> <li>Forwarding and Routing</li> <li>Connection Oriented Networks: ATM Networks</li> <li>Classes of Service</li> <li>Router Components</li> <li>Packet Queuing and Dropping</li> </ul> | <ul> <li>Forwarding and Routing</li> <li>Forwarding: Input link to output link via Address prefix lookup in a table.</li> <li>Routing: Making the Address lookup table</li> <li>Longest Prefix Match <ul> <li>125.200.1.3</li> <li>126.23.45.67</li> <li>125.200.1.1</li> <li>125.200.1.1</li> <li>128.272.15.2</li> </ul> </li> <li>Prefix Next Router Interface <ul> <li>126.23.45.67/32</li> <li>125.200.1.1</li> <li>128.272.15/24</li> <li>125.200.1.1</li> <li>128.272.15/24</li> <li>125.200.1.1</li> </ul> </li></ul> |

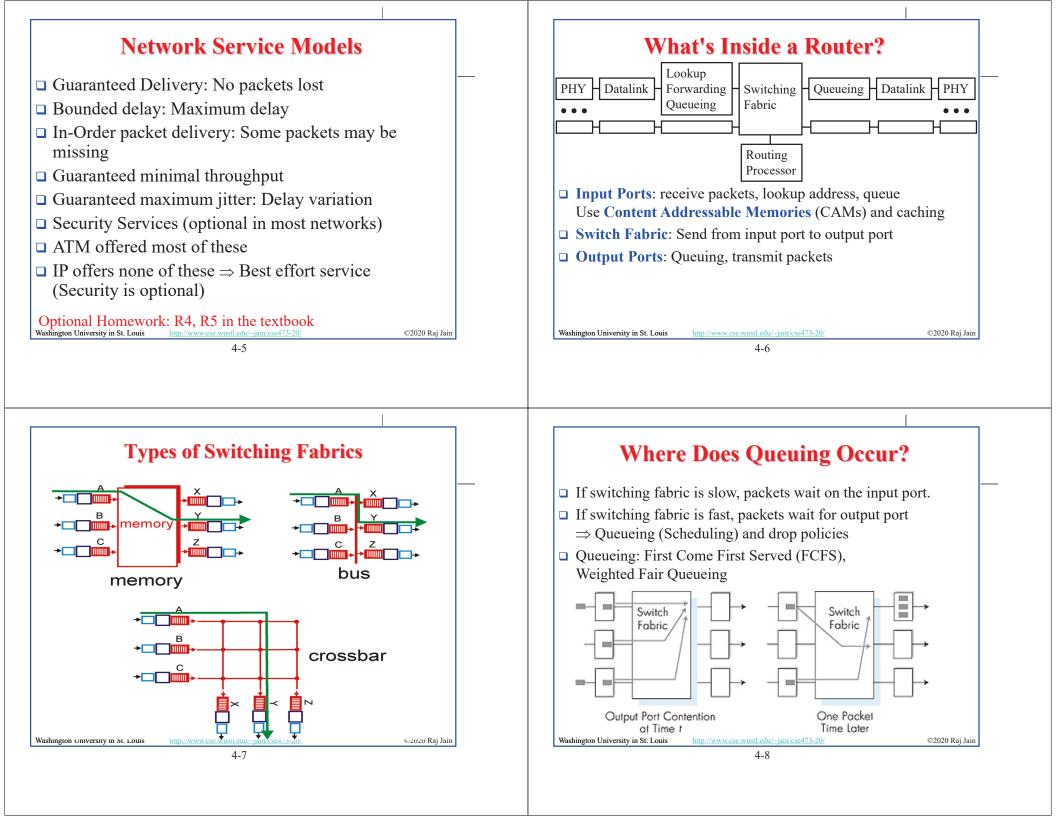

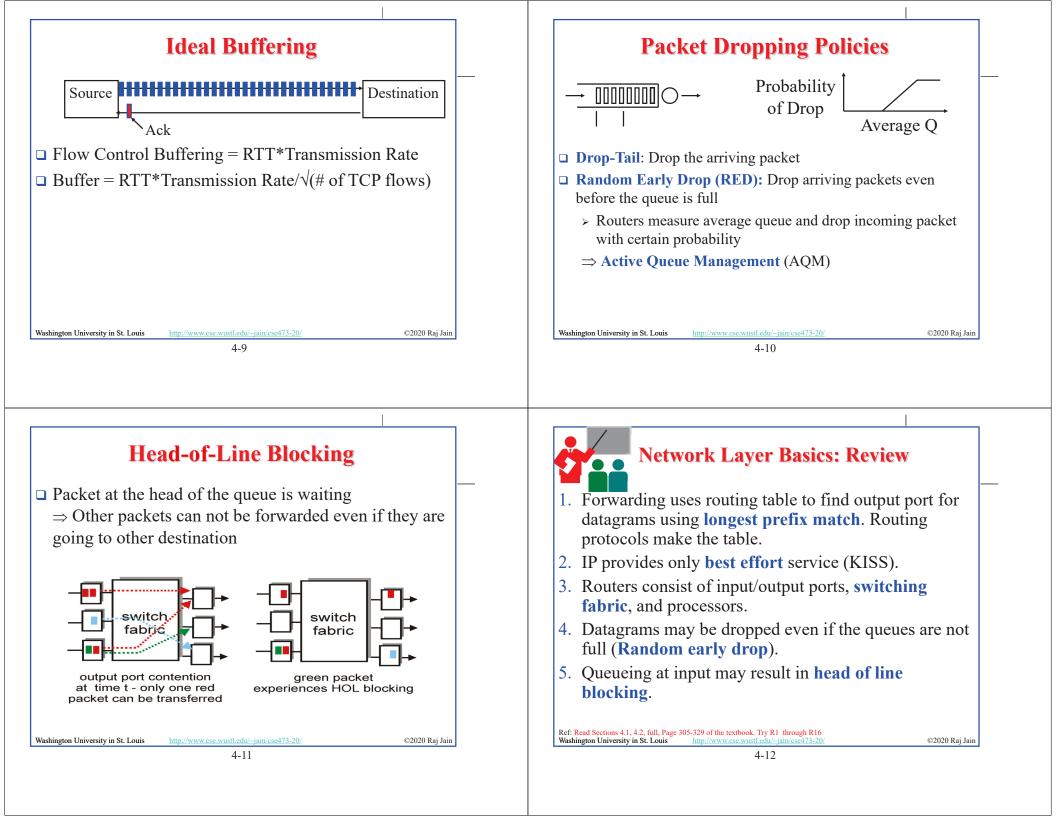

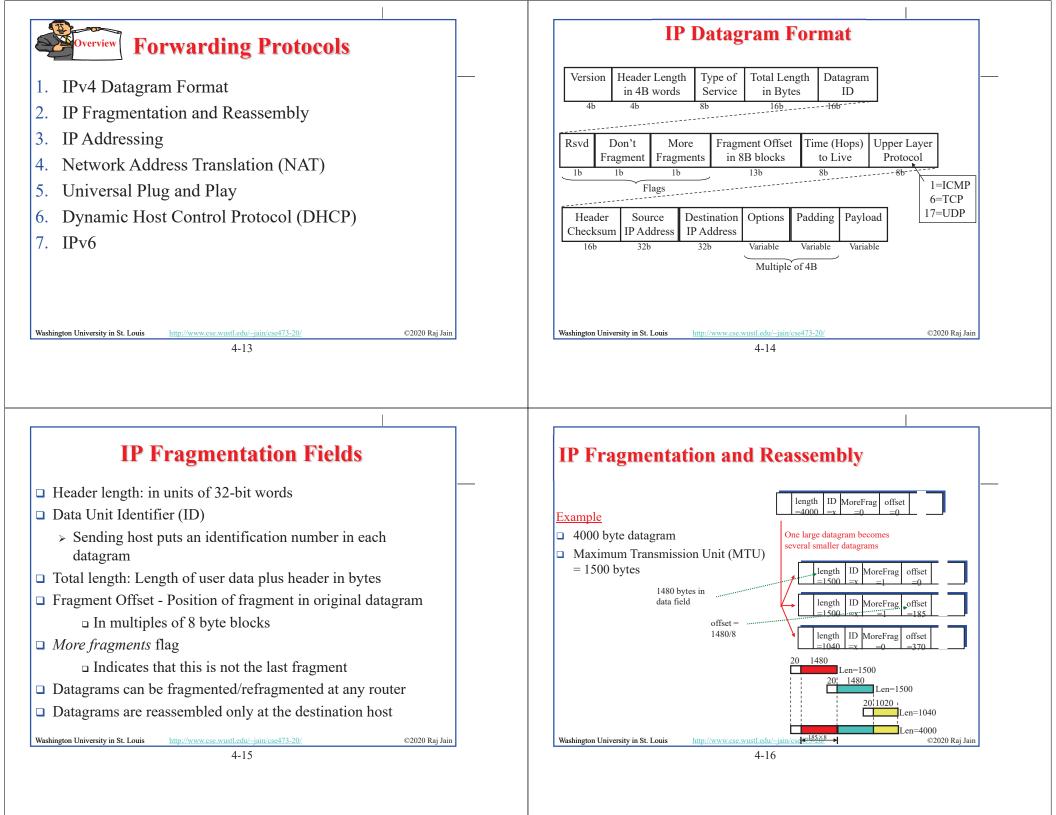

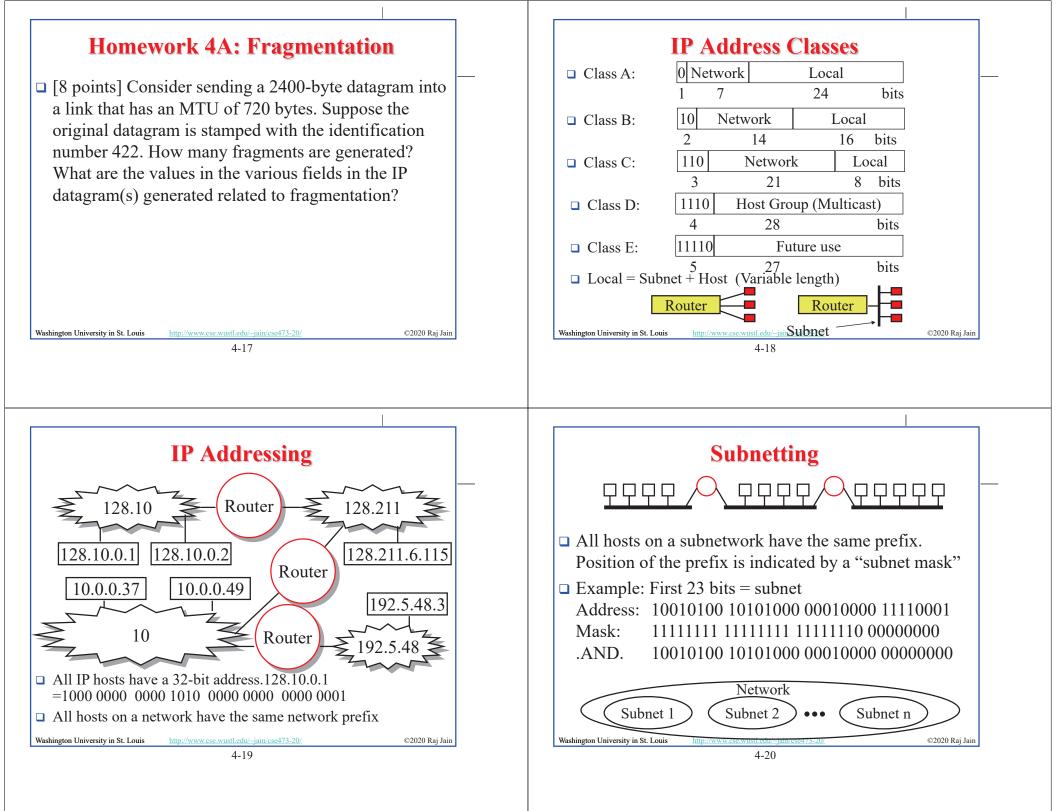

## **Homework 4B: Subnets IP addressing: CIDR** □ CIDR: Classless InterDomain Routing □ [22 points] Consider a router that interconnects 3 subnets: Subnet 1, Subnet 2, and Subnet 3. Suppose all of the interfaces > Subnet portion of address of arbitrary length in each of these three subnets are required to have the prefix > Address format: a.b.c.d/x, where x is # bits in subnet portion 223.1.17/24. Also suppose that Subnet 1 is required to support of address up to 61 interfaces, Subnet 2 is to support up to 96 interfaces, > All 1's in the host part is used for subnet broadcast and Subnet 3 is to support up to 16 interfaces. Provide three > All 0's in the host part was meant as "subnet address" but network address prefixes (of the form a.b.c.d/x) that satisfy not really used for anything. Some implementation allow it these constraints. Use adjacent allocations. For each subnet, to be used as host address. Some don't. Better to avoid it. also list the subnet mask to be used in the hosts. host \_ subnet \_\_\_\_ part part 11001000 00010111 00010000 00000000 200.23.16.0/23 http://www.cse.wustl.edu/~jain/cse473-20/ Washington University in St. Louis ©2020 Raj Jain Washington University in St. Louis http://www.cse.wustl.edu/~jain/cse473-20/ ©2020 Raj Jain 4 - 214-22 **Forwarding an IP Datagram Route Aggregation** □ Delivers **datagrams** to destination network (subnet) • Can combine two or more prefixes into a shorter prefix □ Routers maintain a "routing table" of "next hops" □ ISPs-R-Us has a more specific route to organization 1 Organization 0 □ Next Hop field does not appear in the datagram 200.23.16.0/23 "Send me anything with addresses Organization 2 beginning 200.23.20.0/23 Fly-By-Night-ISI 200.23.16.0/20" Table at R2: Destination Next Hop Internet Organization 7: Forward to R1 Net 1 200.23.30.0/23 "Send me anything Net 2 Deliver Direct ISPs-R-Us with addresses Net 3 Deliver Direct Organization 1 beginning 199.31.0.0/16 200.23.18.0/23 Forward to R3 or 200.23.18.0/23" Net 4 Ref: Section 4.3.3. Trv R27, R28 ©2020 Raj Jain Washington University in St. Louis ©2020 Rai Jain Washington University in St. Louis http://www.cse.wustl.edu/~jain/cse473-20. http://www.cse.wustl.edu/~jain/cse473-20 4-23 4-24

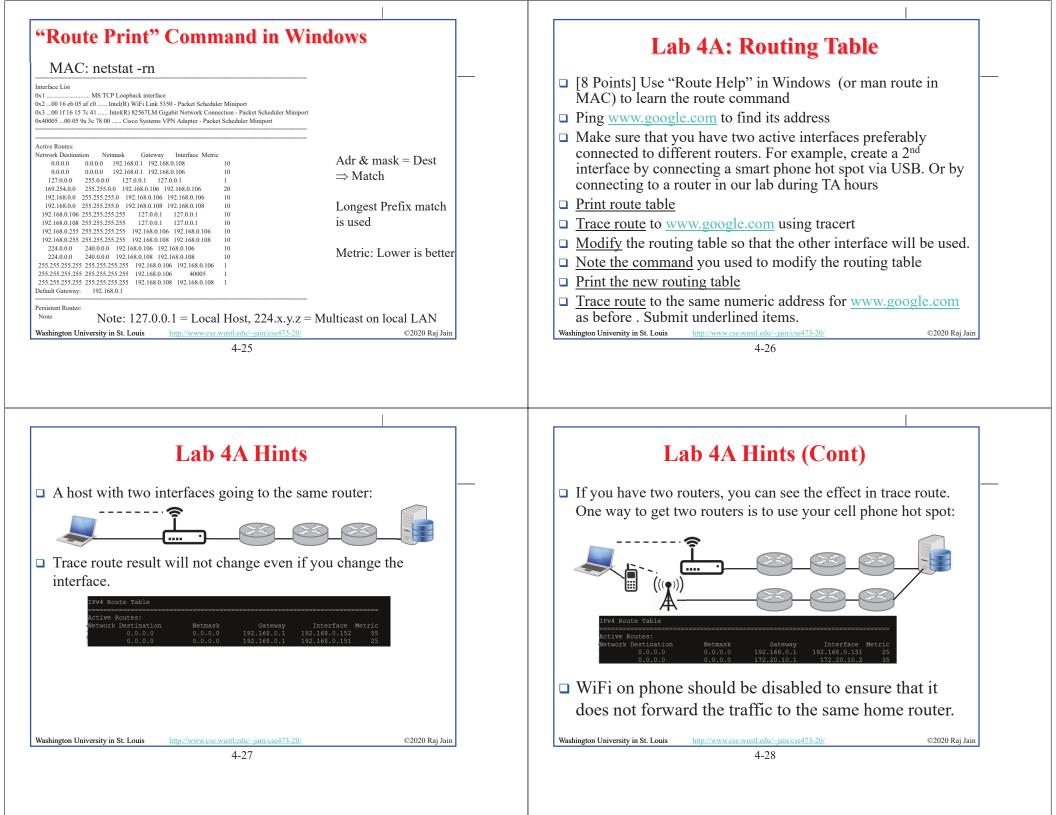

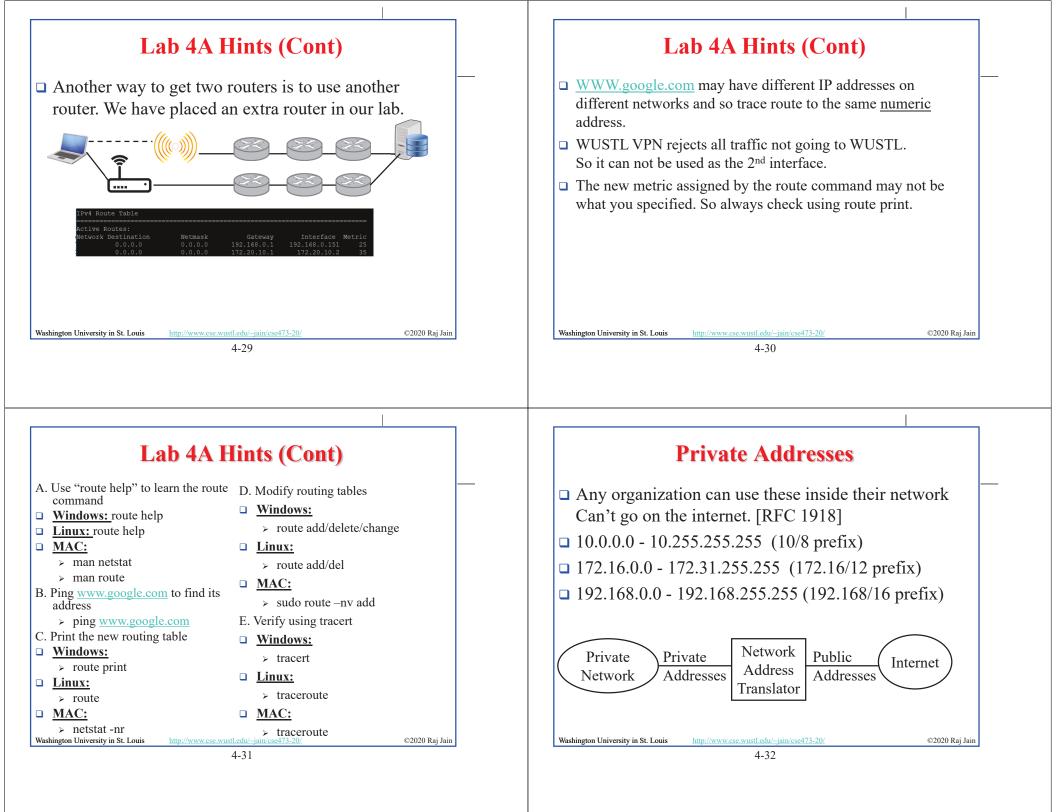

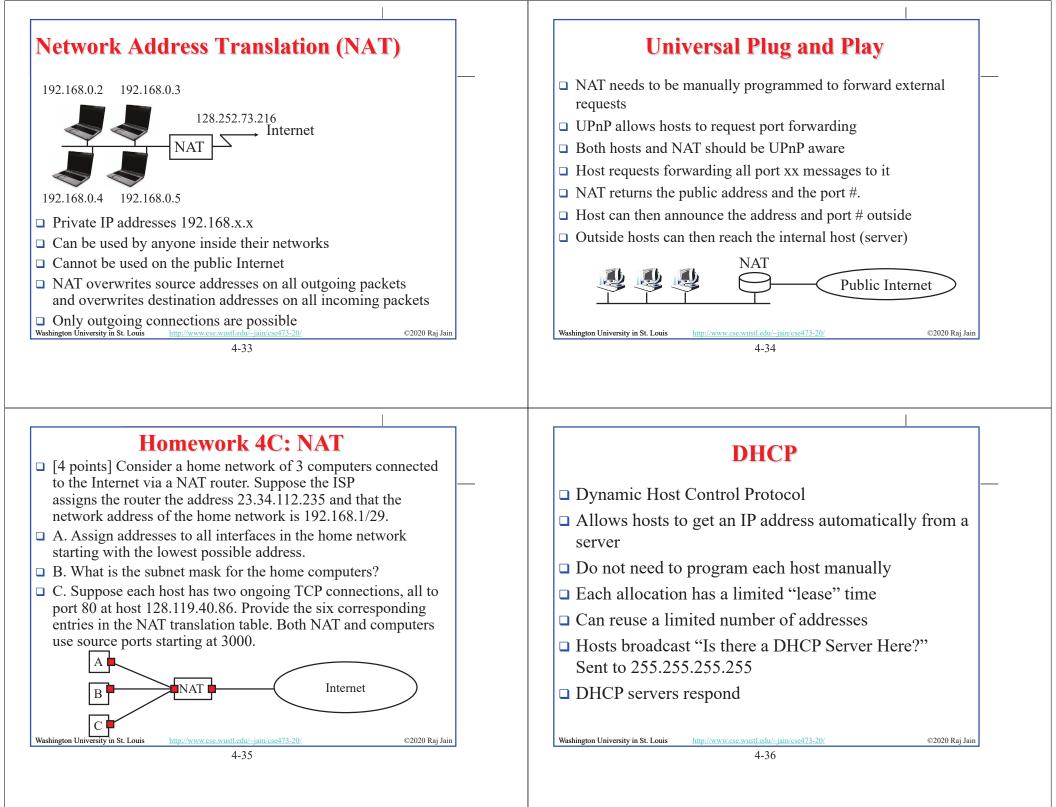

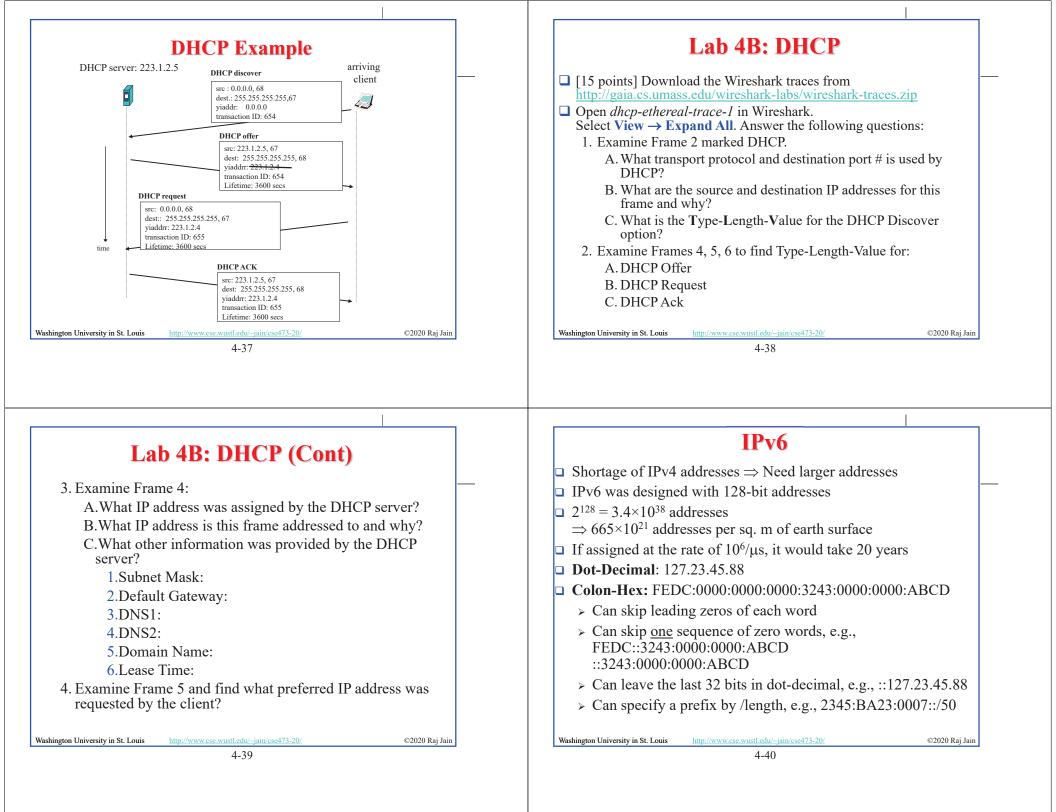

| IPv6 Header             |                              |                          |                  |  |  |
|-------------------------|------------------------------|--------------------------|------------------|--|--|
| IPv6:                   |                              |                          |                  |  |  |
| Version (4b)            | Traffic Class (8b)           | Flow Lab                 | pel (20b)        |  |  |
| Paylo                   | ad Length (16b)              | Next Header (8b          | ) Hop Limit (8b) |  |  |
| -                       | Source Ac                    | ldress (128b)            |                  |  |  |
| -                       | Destination                  | Address (128b)           |                  |  |  |
| □ IPv4:                 |                              |                          |                  |  |  |
| Version I               | HL Type of Ser               | vice Tota                | al Length        |  |  |
| Ide                     | entification                 |                          | ment Offset      |  |  |
| Time to I               | Live Protocol                |                          | Checksum         |  |  |
|                         | Source                       | e Address                |                  |  |  |
|                         | Destinati                    | ion Address              |                  |  |  |
|                         | Options                      |                          | Padding          |  |  |
| ashington University ir | St. Louis http://www.cse.wus | stl.edu/~jain/cse473-20/ | ©2020 Raj Jain   |  |  |
|                         |                              | 4-41                     |                  |  |  |

## **IPv4 to IPv6 Transition**

- Dual Stack: Each IPv6 router also implements IPv4 IPv6 is used only if source host, destination host, and all routers on the path are IPv6 aware.
- Tunneling: The last IPv6 router puts the entire IPv6 datagram in a new IPv4 datagram addressed to the next IPv6 router
   Encapsulation

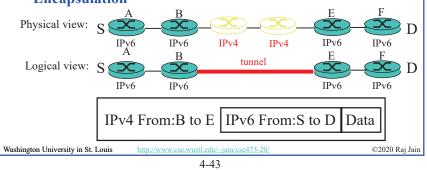

## IPv6 vs. IPv4

- □ 1995 vs. 1975
- □ IPv6 only twice the size of IPv4 header
- Only version number has same position and meaning as in IPv4
- □ Removed: header length, type of service, identification, flags, fragment offset, header checksum ⇒ No fragmentation
- Datagram length replaced by payload length
- □ Protocol type replaced by next header
- □ Time to live replaced by hop limit
- □ Added: Priority and flow label
- □ All fixed size fields.
- □ No optional fields. Replaced by extension headers.
- 8-bit hop limit = 255 hops max (Limits looping)
- Next Header = 6 (TCP), 17 (UDP)

©2020 Raj Jain

4-42

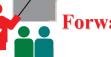

## Forwarding Protocols: Review

- 1. IPv4 uses 32 bit addresses consisting of **subnet** + **host**
- Private addresses can be reused
   ⇒ Helped solve the address shortage to a great extent
- **3. DHCP** is used to automatically allocate addresses to hosts
- 4. IPv6 uses **128 bit addresses**. Requires dual stack or **tunneling** to coexist with IPv4.

Ref: Read Section 4.3 of the textbook. Try R17 through R29. Washington University in St. Louis http://www.cse.wustl.edu/~jain/cse473-20

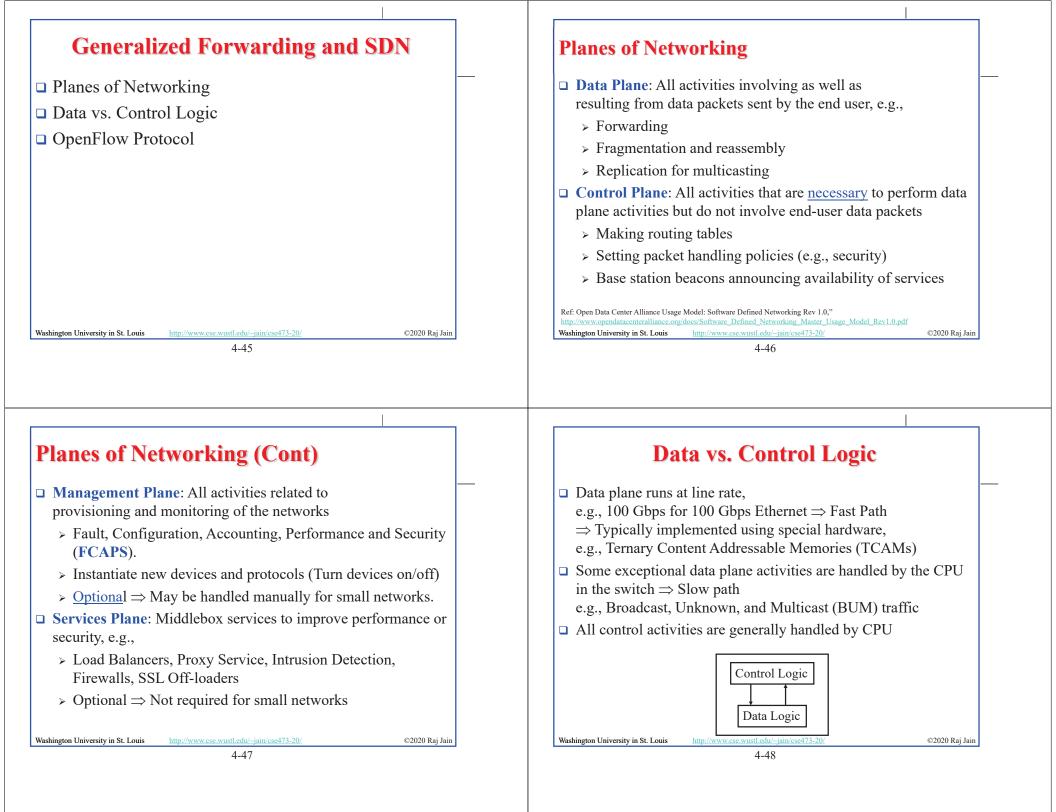

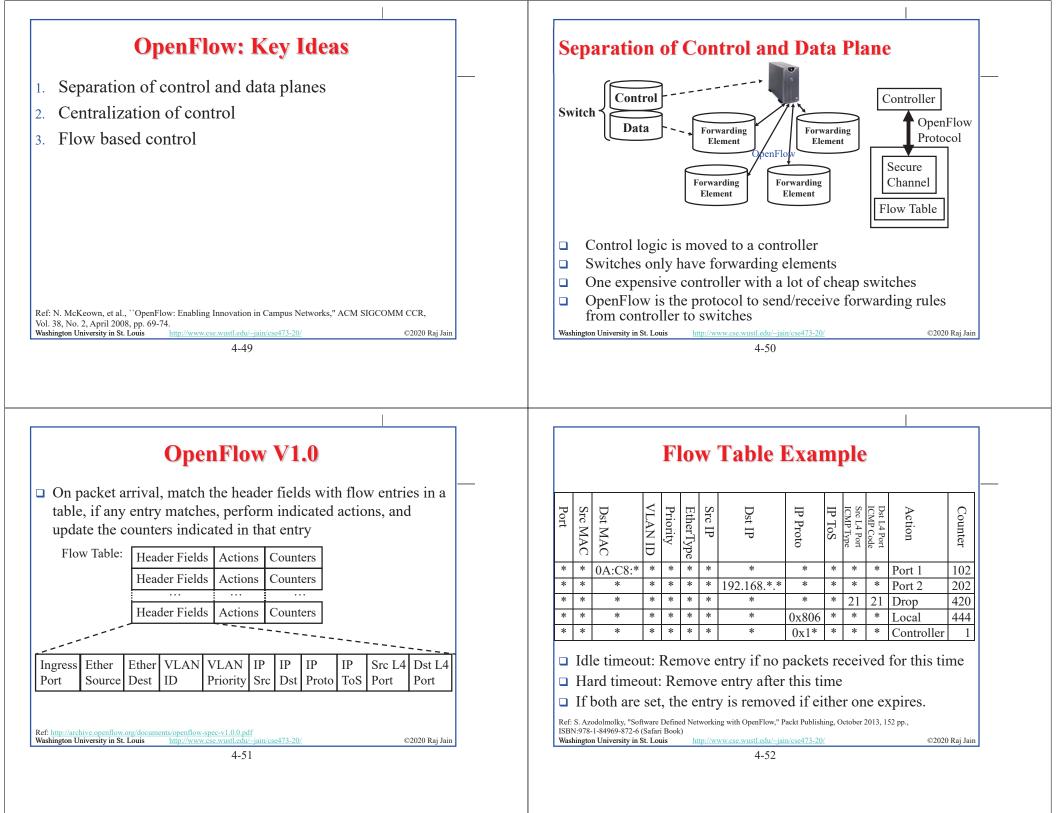

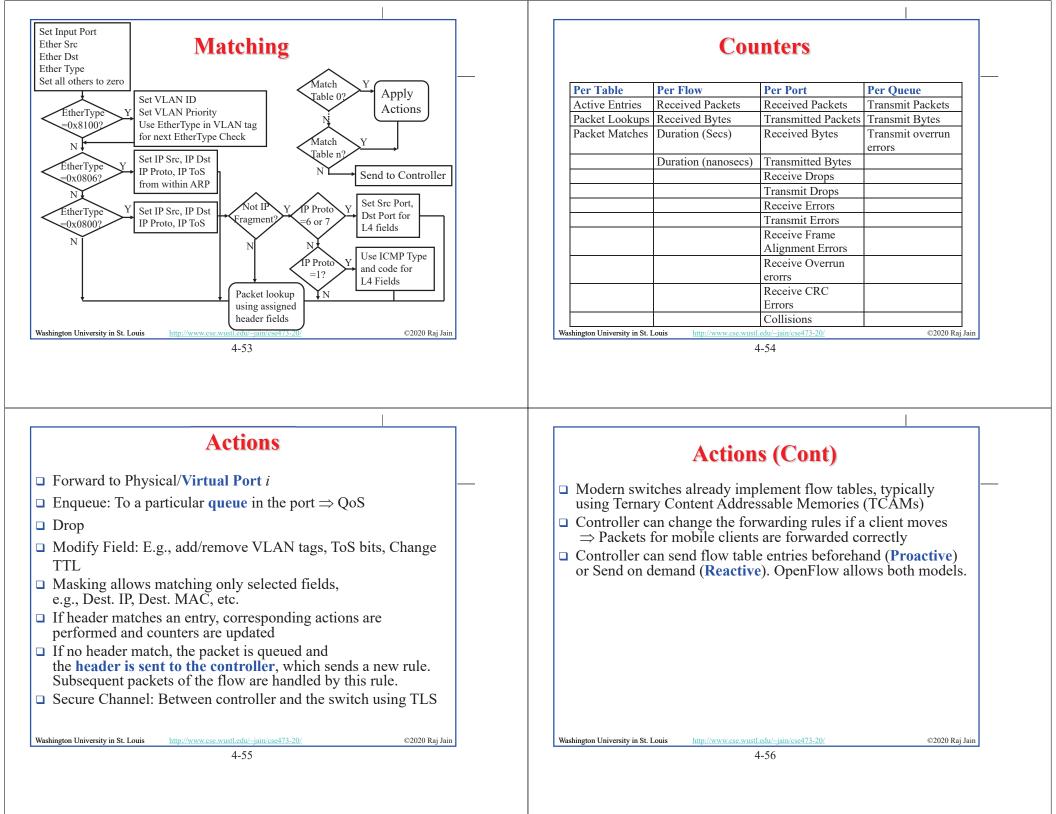

| <b>SDN Data Plane: Summary</b>                                                                                                    | Network Layer Data Plane: Summary                                                                                                    |
|----------------------------------------------------------------------------------------------------|----------------------------------------------------------------------------------------------------|
| <ul> <li>Definition of the second second sec</li></ul> | <ul> <li>Forwarding consists of matching the destination address to a list of entries in a table. Routing consists of making that table.</li> <li>IP is a forwarding protocol. IPv4 uses 32 bit addresses in dotecimal notation. IPv6 uses 128 bit addresses in Hex-Colon notation.</li> <li>DHCP is used to assign addresses dynamically.</li> <li>Private addresses are used inside an enterprise network. NAT allows a single public address to be used by many internal hosts with private addresses.</li> <li>OpenFlow separates data plane from control plane and centralizes the control plane</li> </ul>                                                       |
|                                                                                                    |                                                                                                    |
|                                                                                                    |                                                                                                    |
| Acronyms                                                                                                    | Acronyms (Cont)                                                                                                    |
| ACK       Acknowledgement         ACM       Automatic Computing Machinery         AQM       Active Queue Management         ARP       Address Resolution Protocol         ATM       Asynchronous Transfer Mode         BGP       Border Gateway Protocol         BUM       Broadcast, Unknown, and Multicast         CAMs       Content Addressable Memories         CBR       Constant bit rate         CCCR       Computer Communications Review         CIDR       Classless Inter-Domain Routing         CPU       Central Processing Unit         DHCP       Dynamic Host Control Protocol         DNS       Domain Name Service         FCAPS       Fault, Configuration, Accounting, Performance and Security         FCFS       First Come First Served                                                                                                    | Acronyms (Cont)         • FTP       File Transfer Protocol         • GFR       Guaranteed Frame Rate         • HTTP       Hyper-Text Transfer Protocol         • ICMP       IP Control Message Protocol         • ID       Identifier         • IP       Inter-Network Protocol         • IPv4       IP Version 4         • IPv6       IP Version 6         • ISP       Internet Service Provider         • KISS       Keep it simple stupid         • LAN       Local Area Network         • MAC       Media Access Control         • MTU       Maximum Transmission Unit         • NAT       Network Address Translation         • PBX       Private Branch Exchange |

| Acronyms (Cont)                                                                                                    |                           | Acronyms (                                                                                                    | Cont)                                                                                                    |
|----------------------------------------------------------------------------------------------------|---------------------------|----------------------------------------------------------------------------------------------------|----------------------------------------------------------------------------------------------------|
| <ul> <li>PHY Physical Layer</li> <li>QoS Quality of Service</li> <li>RED Random Early Drop</li> <li>RFC Request for Comment</li> <li>RIP Routing Information Protocol</li> <li>RTT Round Trip Time</li> <li>SDN Software Defined Networking</li> <li>SMTP Simple Mail Transfer Protocol</li> <li>SSL Secure Socket Layer</li> <li>TCAM Ternary Content Addressable Memory</li> <li>TCP Transmission Control Protocol</li> <li>TLS Transport Level Security</li> <li>ToS Type of Service</li> <li>TTL Time to live</li> <li>UBR Unspecified bit rate</li> </ul> |                           | VBR Variable bit rate<br>VCI Virtual Circuit Identifiers<br>VLAN Virtual Local Area Network<br>VPN Virtual Private Network<br>WAN Wide Area Network<br>WiFi Wireless Fidelity                                                                                                    |                                                                                                    |
| UPnP       Universal Plug and Play         Washington University in St. Louis       http://www.cse.wustl.edu/~jain/cse473-20/         4-61                                                                                                    | ©2020 Raj Jain Was        | hington University in St. Louis <u>http://www.cse.wustl.edu/~jain/c</u><br>4-62                                                                                                    | s <u>e473-20/</u> ©2020 Raj Jain                                                                                                    |
|                                                                                                    |                           |                                                                                                    |                                                                                                    |
|                                                                                                    |                           |                                                                                                    |                                                                                                    |
| Scan This to Download These Sl                                                                                                    | ides                      | Related Mo                                                                                                    | dules                                                                                                    |
|                                                                                                    | Raj Jain                  | Related Mo         CSE 567: The Art of Computer System         https://www.youtube.com/playlist?list=PLjGC         SE473S: Introduction to Computer Disp://www.youtube.com/playlist?list=PLjGG94etKypJ         CSE 570: Recent Advances in         https://www.youtube.com/playlist?list=PLjGC | ems Performance Analysis<br>394etKypJEKjNAa1n_1X0bWWNyZcof<br>Networks (Fall 2011),<br>WOSPMh8Azcgy5e_10TiDw<br>Networking (Spring 2013)                                                                                         |
|                                                                                                    | Raj Jain<br>(/rajjain.com | CSE 567: The Art of Computer Syste<br>https://www.youtube.com/playlist?list=PLjGC<br>SE473S: Introduction to Computer 1<br>ps://www.youtube.com/playlist?list=PLjGG94etKypJ<br>CSE 570: Recent Advances in                                                                                     | ems Performance Analysis<br>394etKypJEKjNAaln_1X0bWWNyZcof<br>Networks (Fall 2011),<br>WOSPMh8Azcgy5e_10TiDw<br>Networking (Spring 2013)<br>G94etKypLHyBN8mOgwJLHD2FFIMGq5<br>2011),<br>KvzfVtutHcPFJXumyyg93u<br>in's Lectures, |